# Politechnika Krakowska im. Tadeusza Kościuszki

# Karta przedmiotu

obowiązuje studentów rozpoczynających studia w roku akademickim 2023/2024

Wydział Inżynierii Materiałowej i Fizyki

Kierunek studiów: Inżynieria Materiałowa Profil: Ogólnoakademicki

Forma sudiów: stacjonarne Kod Kierunku: IM North American State Ann and American State Ann and Kod kierunku: IM

Stopień studiów: I

Specjalności: Materiały i technologie przyjazne środowisku,Technologie druku 3D,Materiały konstrukcyjne i kompozyty

## 1 Informacje o przedmiocie

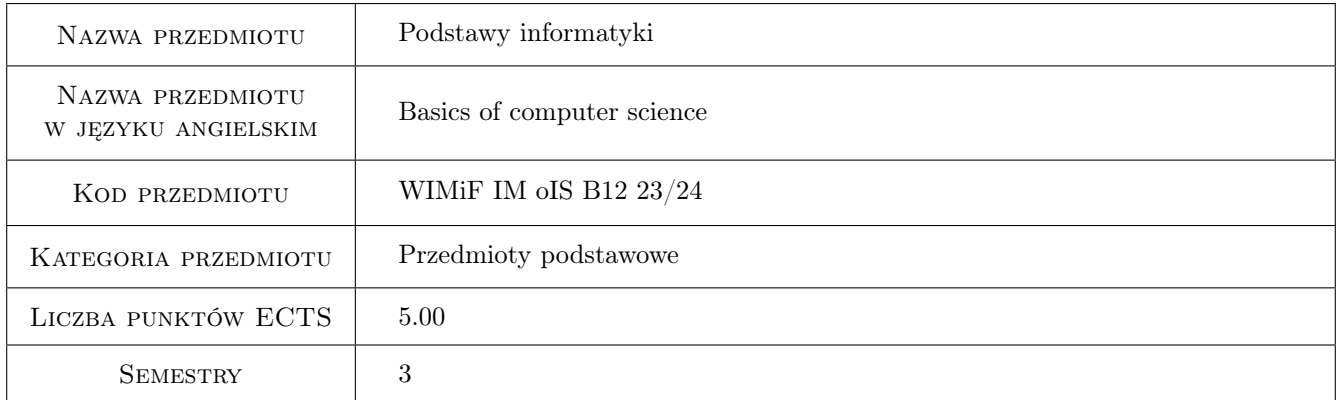

# 2 Rodzaj zajęć, liczba godzin w planie studiów

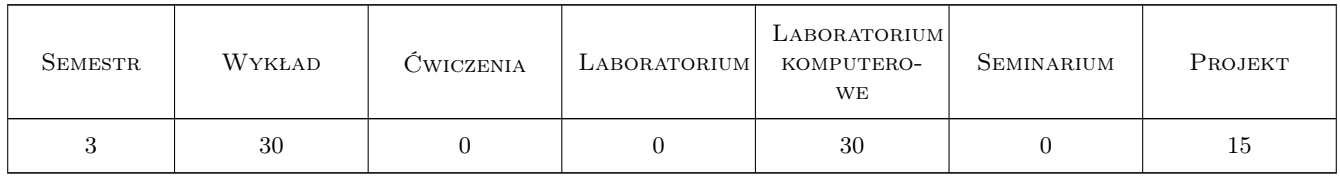

### 3 Cele przedmiotu

- Cel 1 Zapoznanie studentów ze środowiskiem programistycznym Microsoft Visual Studio w szczególności z podstawowymi projektami typu konsolowego i okienkowego.
- Cel 2 Zapoznanie studentów z podstawowymi elementami składni języka programowania C++.

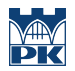

Cel 3 Zapoznanie studentów z niektórymi metodami rozwiązywania prostych zagadnień numerycznych oraz wdrażania prostych algorytmów w rozwiązania obliczeniowe.

# 4 Wymagania wstępne w zakresie wiedzy, umiejętności i innych **KOMPETENCJI**

1 Znajomość matematyki na poziomie szkoły średniej oraz elementarne wiadomości z rachunku różniczkowego i całkowego.

# 5 Efekty kształcenia

EK1 Wiedza Student zna podstawowe zasady programowania w języku C++.

EK2 Wiedza Student zna niektóre proste metody numeryczne rozwiązywania zagadnień fizycznych.

EK3 Umiejętności Student potrafi napisać prosty program obliczeniowy.

EK4 Umiejętności Student potrafi napisać program symulujący proste zjawisko fizyczne.

# 6 Treści programowe

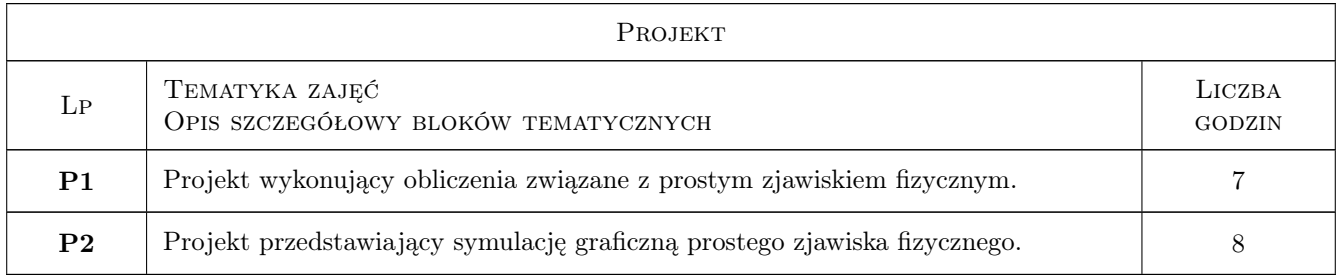

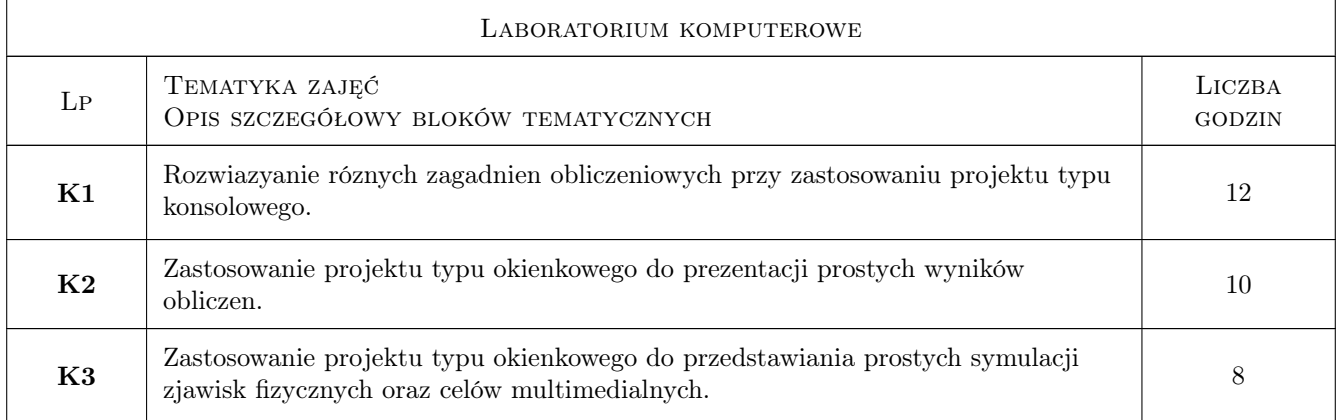

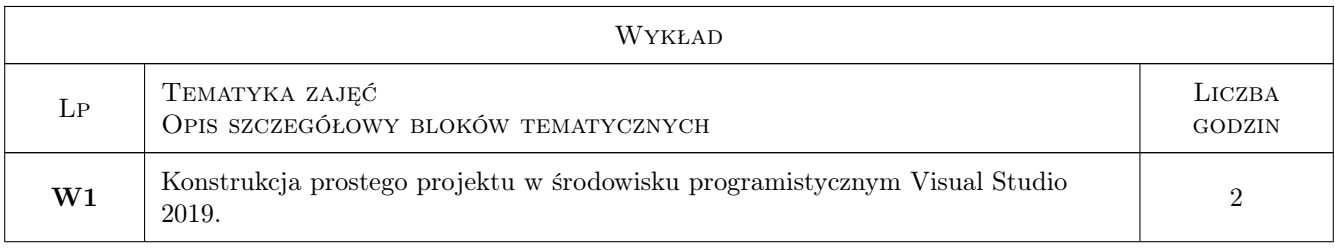

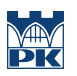

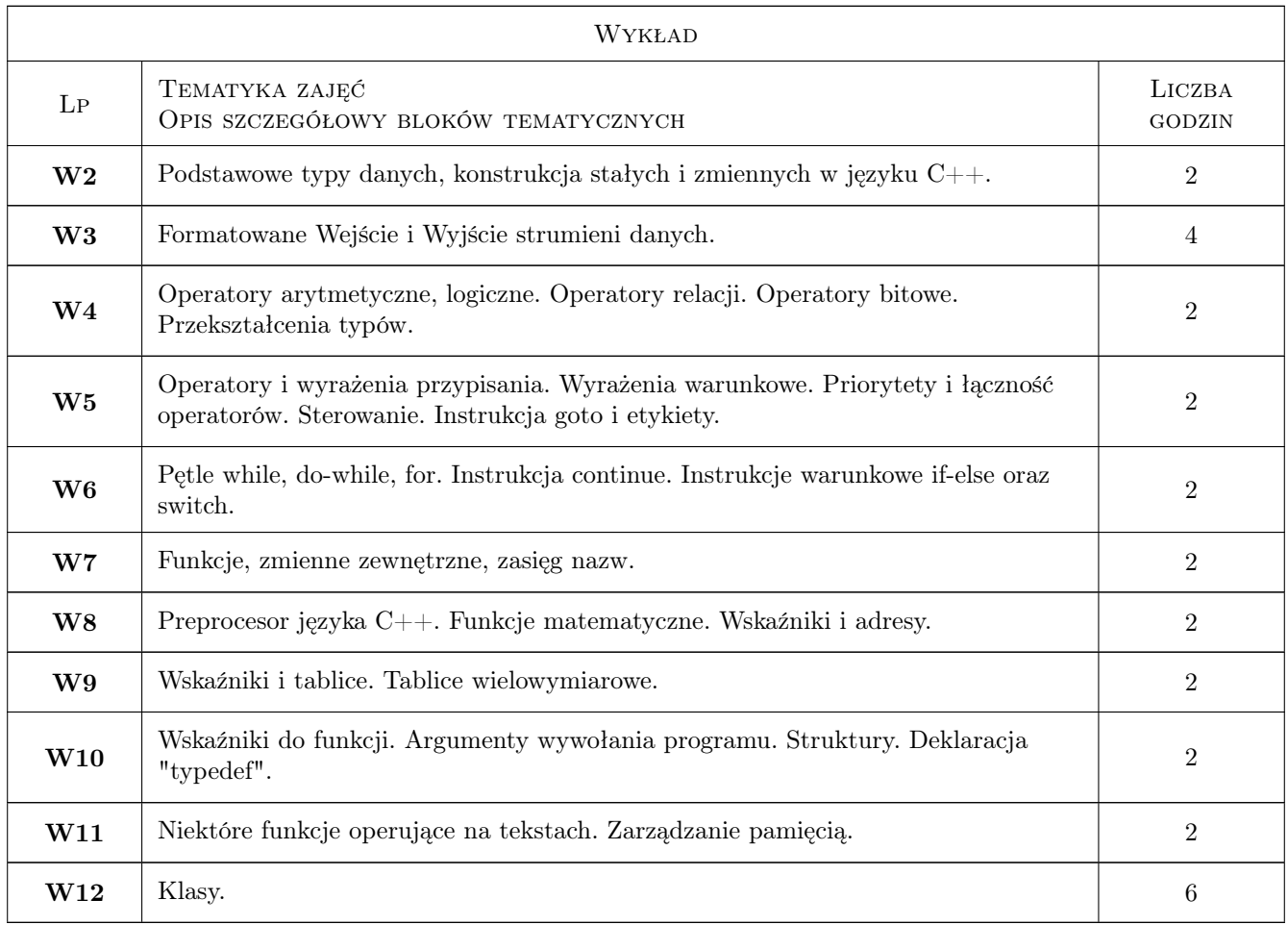

# 7 Narzędzia dydaktyczne

- N1 Wykłady
- N2 Prezentacje multimedialne
- N3 Ćwiczenia laboratoryjne
- N4 Konsultacje

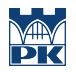

# 8 Obciążenie pracą studenta

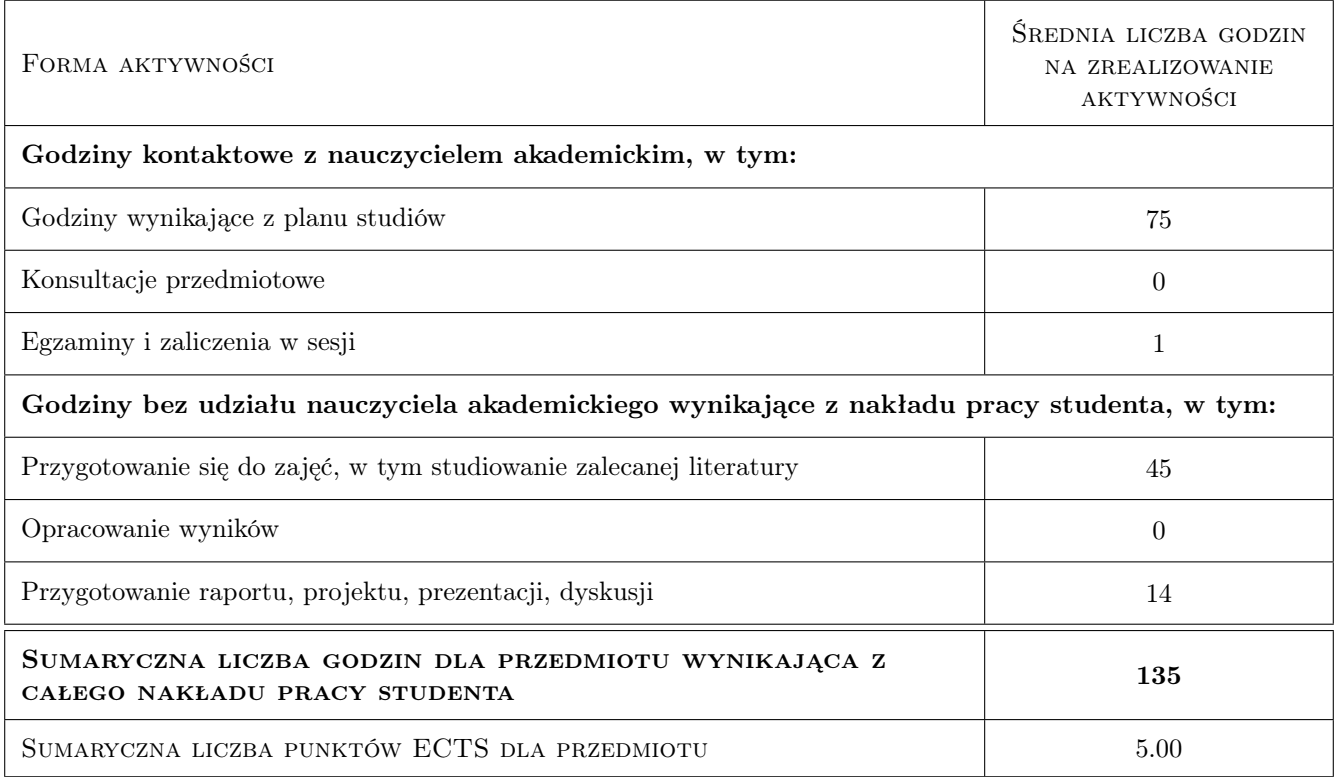

# 9 Sposoby oceny

#### Ocena formująca

F1 Ćwiczenie praktyczne

F2 Projekt indywidualny

#### Ocena podsumowująca

P1 Średnia ważona ocen formujących

#### Kryteria oceny

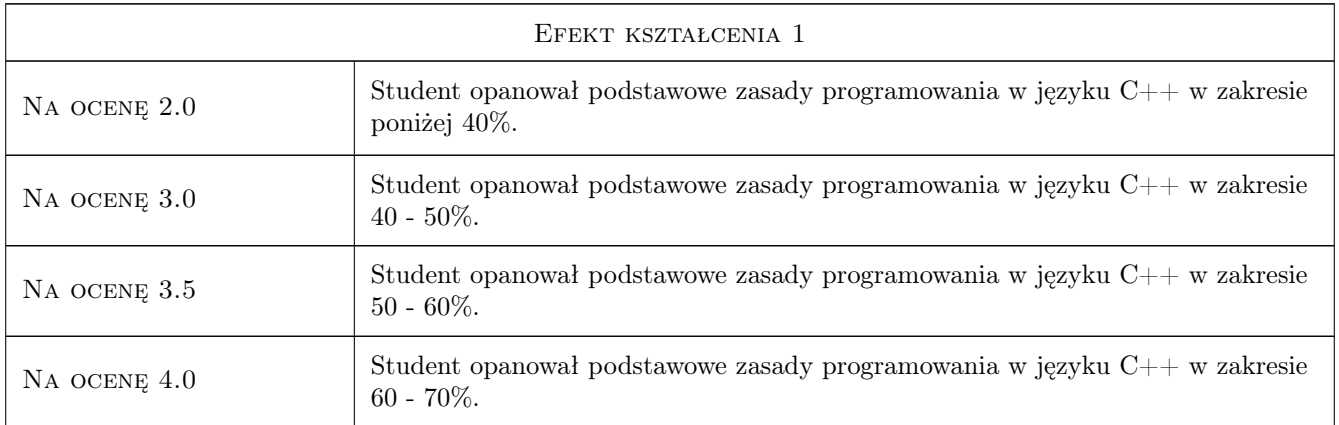

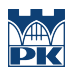

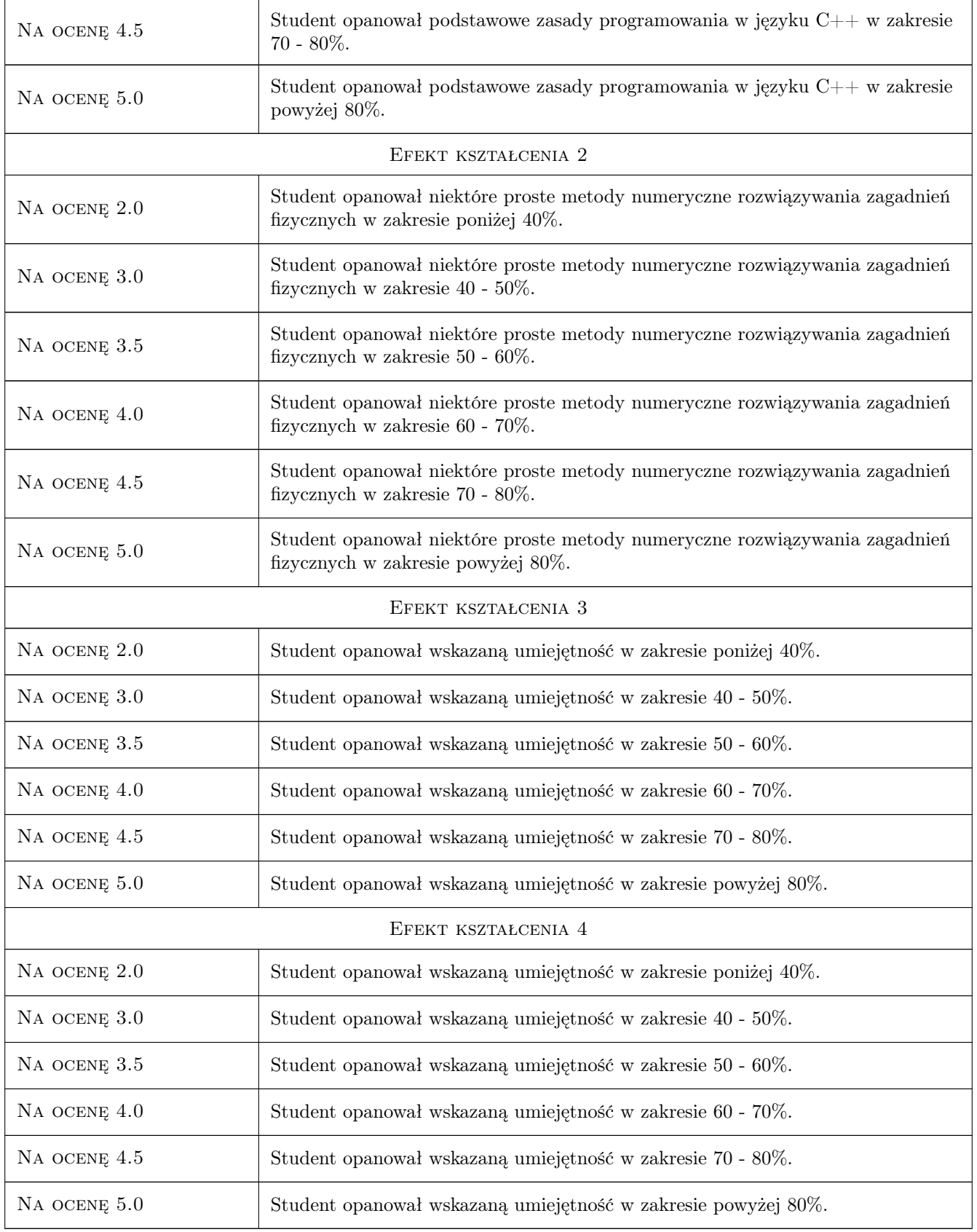

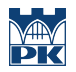

### 10 Macierz realizacji przedmiotu

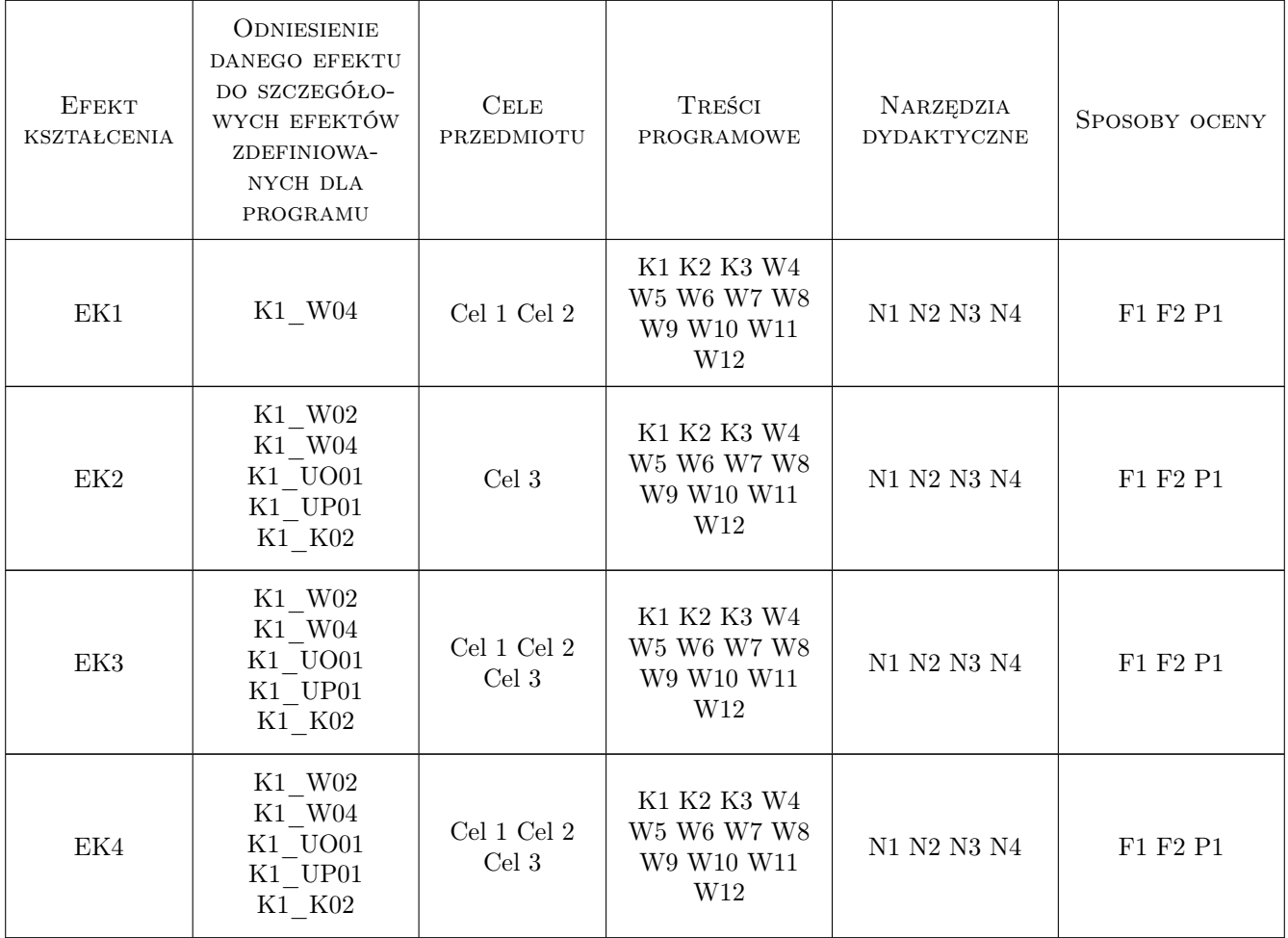

# 11 WYKAZ LITERATURY

#### Literatura podstawowa

[1 ] Jerzy Grębosz — Opus magnum  $C+11$ . Programowanie w języku  $C++$ . Tomy 1, 2 i 3, Gliwice, 2020, Helion

#### Literatura uzupełniająca

[1 ] Brian Kernighan, Dennis Ritchie — Język ANSI C, Warszawa, 1994, Wydawnictwa Naukowo-Techniczne

# 12 Informacje o nauczycielach akademickich

#### Osoba odpowiedzialna za kartę

dr Adam Szmagliński (kontakt: adam.szmaglinski@pk.edu.pl)

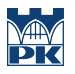

#### Osoby prowadzące przedmiot

1 dr Adam Szmagliński (kontakt: adam.szmaglinski@pk.edu.pl)

# 13 Zatwierdzenie karty przedmiotu do realizacji

(miejscowość, data) (odpowiedzialny za przedmiot) (dziekan)

PRZYJMUJĘ DO REALIZACJI (data i podpisy osób prowadzących przedmiot)

. . . . . . . . . . . . . . . . . . . . . . . . . . . . . . . . . . . . . . . . . . . . . . . .